## Comparar Decimales (E)

Compare cada par de decimales usando los signos  $\lt, \gt, 0 =$ .

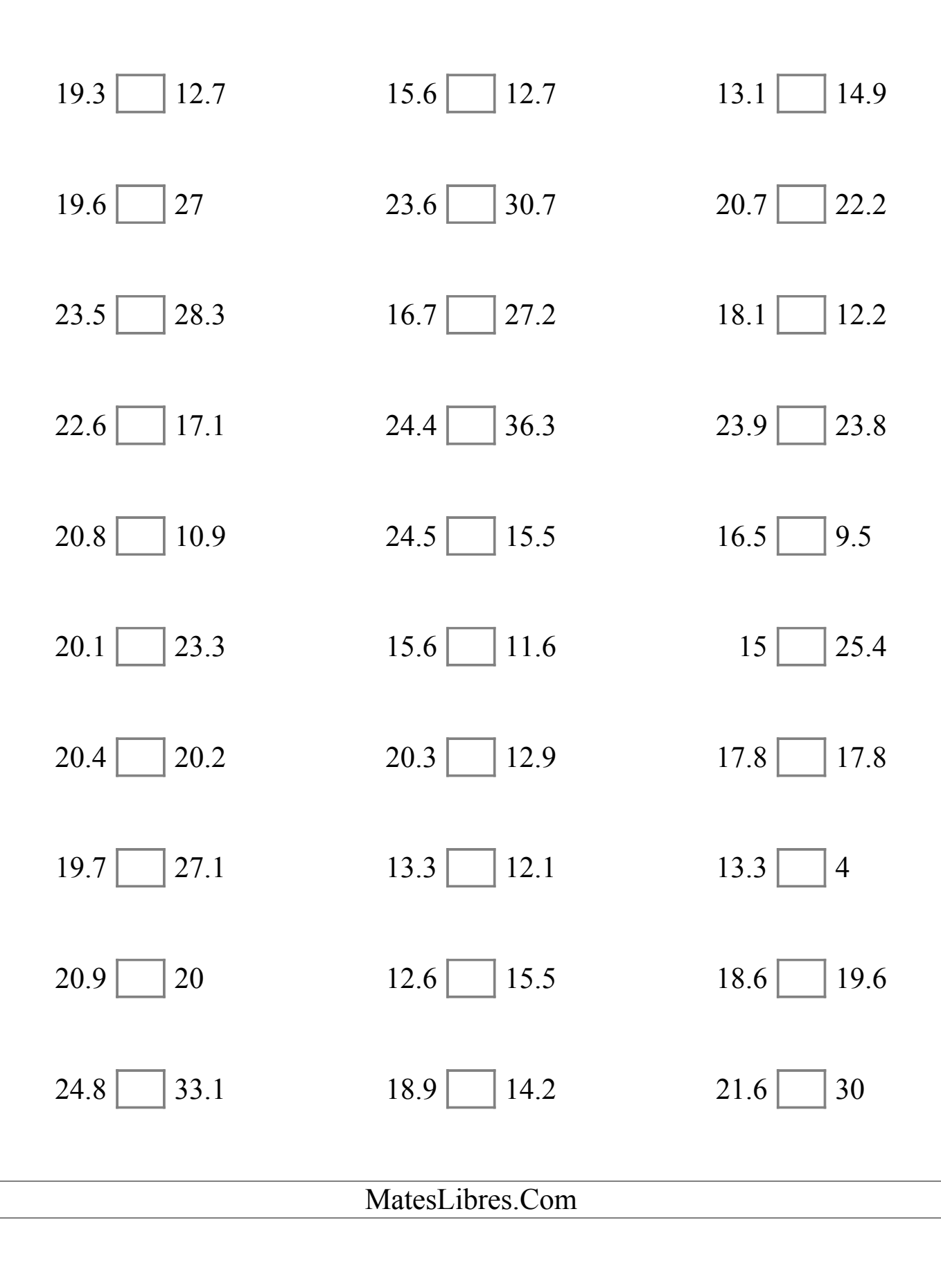

## Comparar Decimales (E) Respuestas

Compare cada par de decimales usando los signos  $\leq, \geq, o =$ .

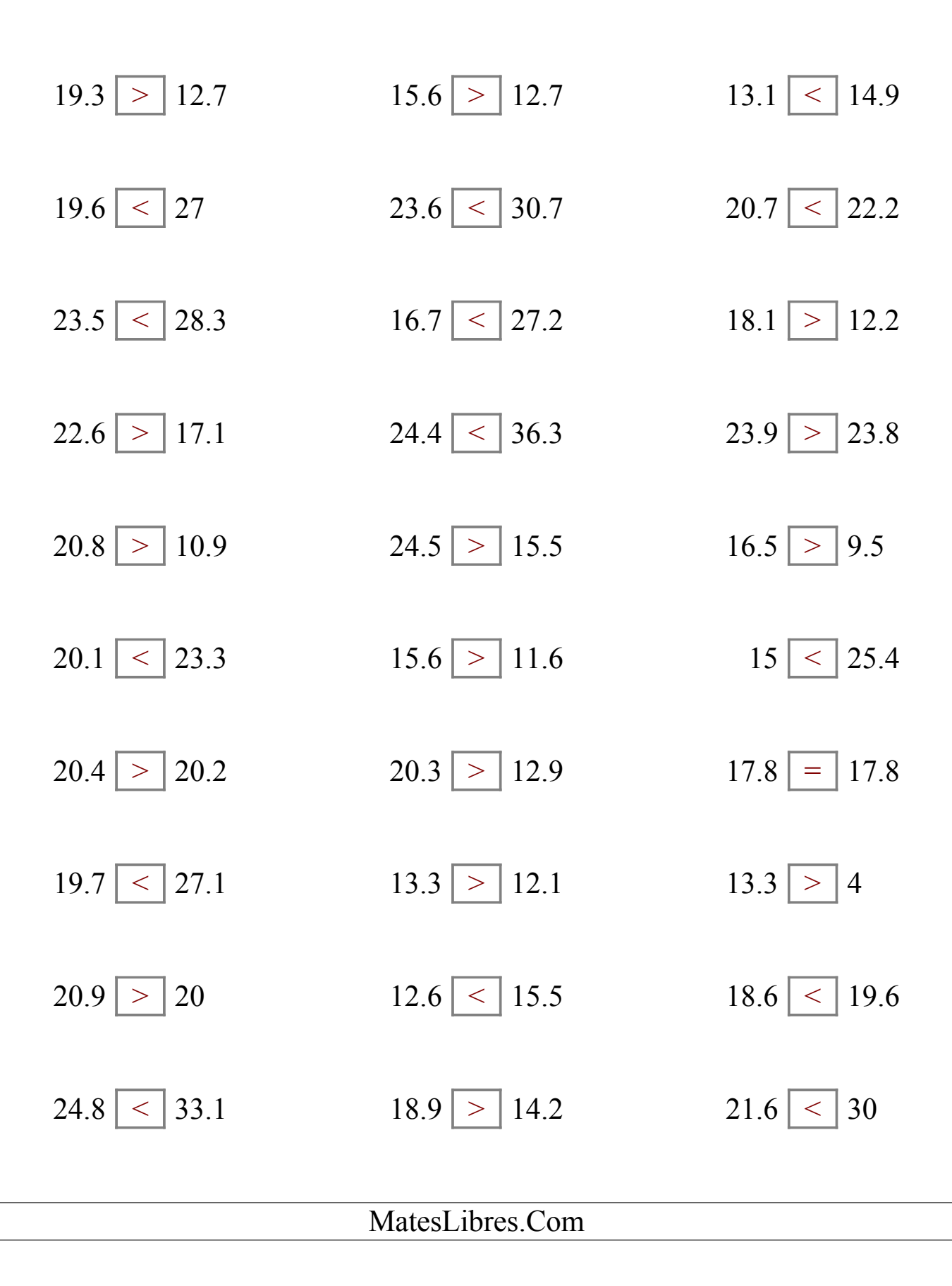